### A1 BEKNOPTE Pg-ASSEMBLAGE

Ruimte: 3.12.11 - 3.31.31; 2.23 - 2.24

Gebruikt: Dood geheugen inclusief P11 beginnend op 18 D28 en P12 beginnend op 20 D29

In A1 zijn enige programma's van het systeem P9 geassembleerd. Het beginadres van elk programma is in de paragrafentabel opgenomen. Hiervoor zijn gereserveerd de paragrafen FZ t/m HS. Het is de bedoeling, dat de programmeur bij elke verwijzing naar een opgenomen programma de bijbehorende paragraafletters gebruikt.

Hieronder volgt een lijst van de opgenomen programma's, bevattend: P-nummer, bijbehorende paragraafletters en beginadres in 32tallige representatie. Daarna volgt een lijst van de aanroepen, uitgedrukt in de bijbehorende paragraafletters, met beknopte weergave van de functie, zoals in het "rode boek" beschreven.

 $A1 - 1$ 

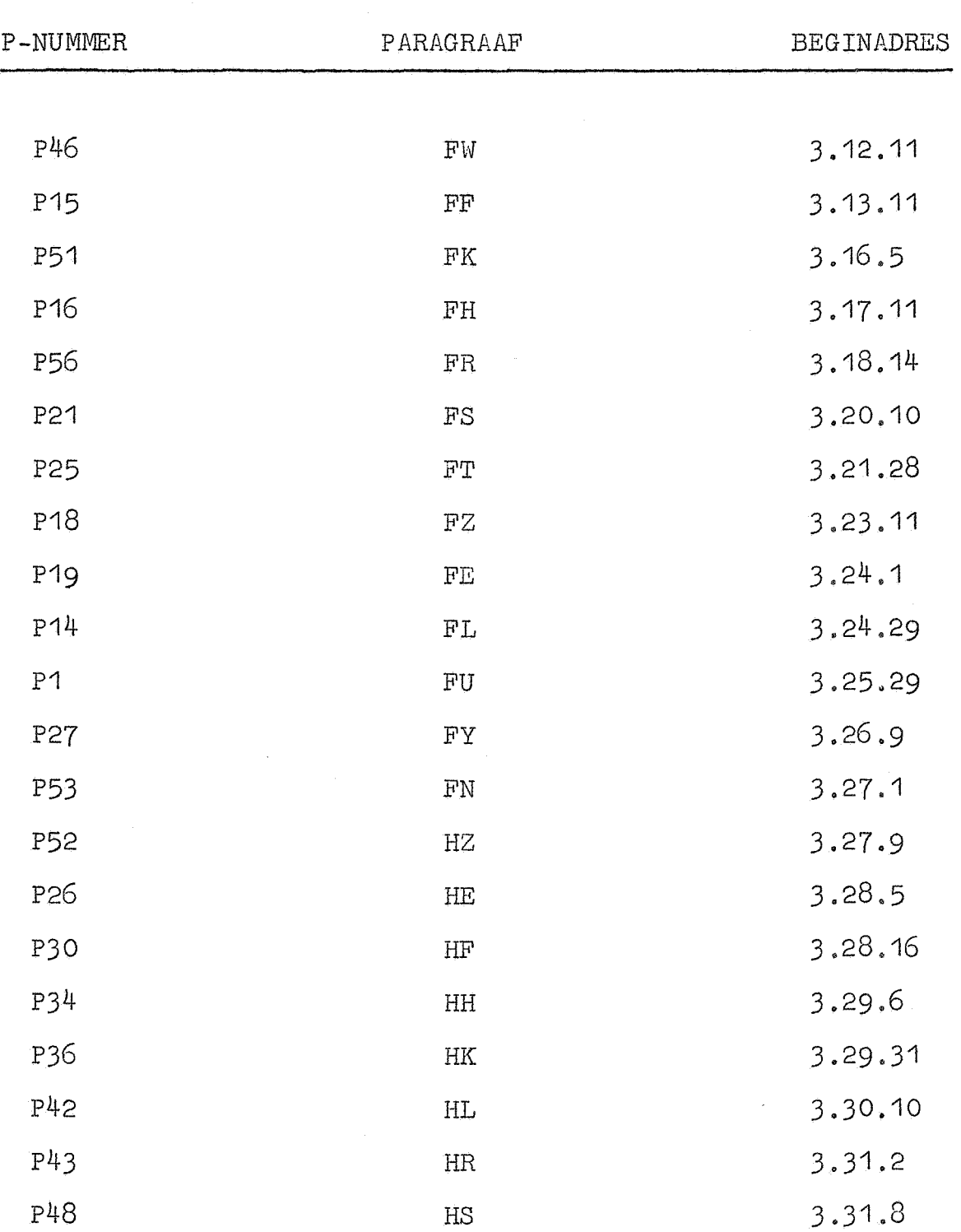

A1-2

P1 WORTELTREKKING (vaste komma) 1) 6T O FUO O  $\Rightarrow \sqrt{A}$   $\Rightarrow$  {S} 2) 6T 1 FUO 0  $\Rightarrow$  V{AS}  $\Rightarrow$  {S} P14 SCHRIJF [BJ IN P9-PAKKING 1) 6T O FLO  $0 \Rightarrow$  red  $-(A)$ ; [B]  $\Rightarrow$  (4 X1) 2) 6T 1 FLO  $0 \Rightarrow$  red +(A); [B]  $\Rightarrow$  (4 X1)  $[B] \Rightarrow (4 \times 1)$  $3)$  6T 2 FLO  $0 =$ P15 OPTELLING EN AFTREKKING 1) 6T O FFO  $1 \implies (R) - [B] \Rightarrow (R)$ 2) 6T 2 FFO 1  $\Rightarrow$  (R) - ([B] + [8 X1])  $\Rightarrow$  (R) 3) 6T 3 FFO 1  $\Rightarrow$  (R) - ([B])  $\Rightarrow$  (R) 4) 6T 8 FFO 1  $\Rightarrow$  (R) + [B]  $\Rightarrow$  (R) 5) 6T 10 FFO 1  $\Rightarrow$  (R) + ([B] + [8 X1])  $\Rightarrow$  (R) 6) 6T 11 FFO  $1 \Rightarrow (R) + ([B]) \Rightarrow (R)$ P16 VERMENIGVULDIGING 1) 6T 0 FHO  $1 \Rightarrow -[B] \cdot (R) \Rightarrow (R)$ 2) 6T 2 FHO  $1 \Rightarrow -({E}B] + [3 \times 1]$ ).(R)  $\Rightarrow$  (R) 3) 6T 3 FHO 1  $\Rightarrow$  -([B]).(R)  $\Rightarrow$  (R) 4) 6T 7 FHO  $1 \Rightarrow +[B] \cdot (R) \Rightarrow (R)$ 5) 6T 9 FHO 1  $\Rightarrow$  +([B] + [8 X1]). (R)  $\Rightarrow$  (R) 6) 6T 10 FHO 1  $\Rightarrow$  + ([B]). (R)  $\Rightarrow$  (R) P18 TRANSPORT NAAR R 1) 6T O FZO  $1 \Rightarrow [B] \Rightarrow (R)$ 2) 6T 2 FZO  $1 \Rightarrow (EBJ + [8 X1]) \Rightarrow (R)$ 3) 6T 3 FZO 1  $\Rightarrow$  ([B])  $\Rightarrow$  (R) 4) 6T 11 FZO 1  $\Rightarrow$  -[B]  $\Rightarrow$  (R) 5) 6T 13 FZO 1  $\Rightarrow$  -([B] + [8 X1])  $\Rightarrow$  (R) 6) 6T 14 FZO 1 $\Rightarrow$  -([B])  $\Rightarrow$  (R)

 $A1 - 3$ 

1) 6T O FEO  $Q \Rightarrow (R) \Rightarrow (EB) + [8 \times 1]$ 2) 6T 1 FEO  $0 \Rightarrow (R) \Rightarrow (EB)$ 3) 6T 24 FEO  $0 \Rightarrow -(R) \Rightarrow ([B] + [8 \times 1])$ 4) 6T 25 FEO  $0 \Rightarrow -(R) \Rightarrow (EB)$ 

P21 OVERGANG VAN BINAIR DRIJVEND NAAR DECIMAAL DRIJVEND

6T O FSO  $\circ$   $\Rightarrow$ 

P25 HET TYPEN VAN (R)

6T O FTO 2  $\Rightarrow$  typ (R) in [B] decimalen

P26 TEST RELATIEVE GELIJKHEID

6T O HEO  $1 \Rightarrow$  "aantal cijfers"  $\Rightarrow$  [B]

P27 WORTELTREKKING VOOR SYSTEEM P9

6T O FYO  $1 \implies \sqrt{(R)} \implies (R)$ 

P30 TEKENTEST OP SOM VAN TWEE GETALLEN

6T O HFO  $0 \implies (R) + (FB) > 0$ ?

P34 TEKENTEST VERSCHIL VAN ABSOLUTE WAARDEN VAN TWEE GETALLEN

<u> 1933 - Johann Stein, Amerikaansk fersk</u>

6T O HHO  $0 \implies |(R)| - |(EB) | > 0$  ?

P36 TEKENTEST OP VERSCHIL VAN TWEE GETALLEN

6T O HKO  $O \Rightarrow (R) - (EB]) > O$  ?

P42 OVERGANG VAN DRIJVENDE NAAR VASTE KOMMA

6T O HLO  $0 \implies (R) \implies [AS]$ 

## P43 OVERGANG VAN VASTE NAAR DRIJVENDE KOMMA

6T O HRO  $0 \implies$  [AS]  $\Rightarrow$  (R)

## P46 SUPPLEMENT VAN ASSEMBLAGESUBROUTINE VOOR DF

Wordt tijdens het bandlezen geactiveerd door de contr6lecombinatie DF. Hiertoe is op 24 X2 ingevuld de sprong 2T O FWO A.

## P48 SUPPLEMENT HANDREGISTERPROGRAMMA VOOR INVOER VAN P9-GETALLEN

Wordt geactiveerd bij invoer van P9-getallen via het handregister. Hiertoe is op 23 X2 ingevuld de sprong 2T 0 HSO A.

## P51 DELING

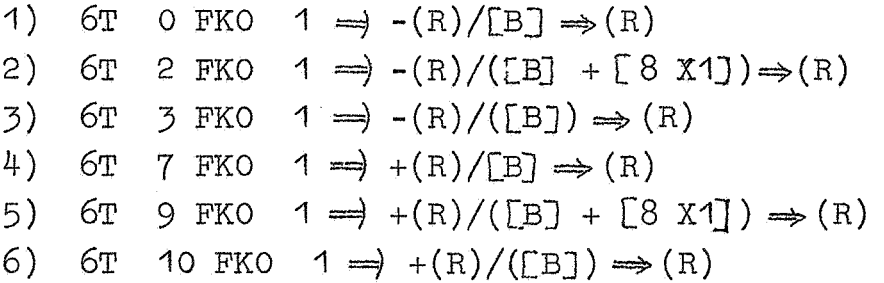

P52 INVERSE DELING

 $\mathcal{L}_{\mathrm{b}}$ 

\n- 1) 6T 0 HZ0 
$$
1 \Rightarrow -[B]/(R) \Rightarrow (R)
$$
\n- 2) 6T 2 HZ0  $1 \Rightarrow -([B] + [8 X1])/(R) \Rightarrow (R)$
\n- 3) 6T 3 HZ0  $1 \Rightarrow -([B])/(R) \Rightarrow (R)$
\n- 4) 6T 7 HZ0  $1 \Rightarrow +[B]/(R) \Rightarrow (R)$
\n- 5) 6T 9 HZ0  $1 \Rightarrow +([B] + [8 X1])/(R) \Rightarrow (R)$
\n- 6) 6T 10 HZ0  $1 \Rightarrow +([B])/(R) \Rightarrow (R)$
\n

P53 DUBBELE LENGTE DRIJVENDE OPTELLING

1) 6T O FNO  $1 \Rightarrow$  met "B"-correctie 2) 6T 1 FNO  $1 \implies$  gewoon

P56 MAGAZIJN VOOR AANROEPEN VAN INTERNE TYP-PONSSUBROUTINES

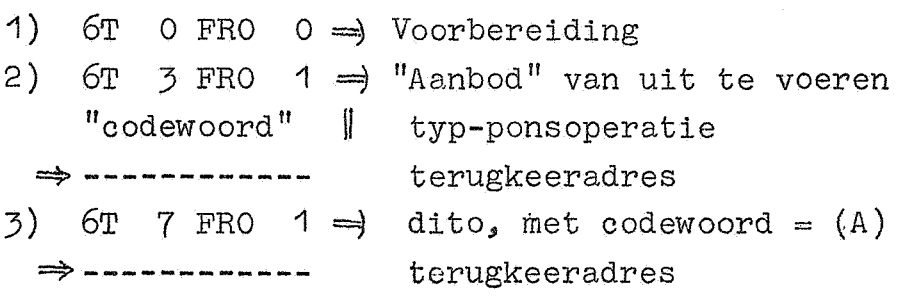

#### A2 UITGEBREIDE Pg-ASSEMBLAGE

Ruimte: 2.27.3-3.31.31, 2.23-2.24

Gebruikt: Dood geheugen inclusief P11 beginnend op 18 D28 en P12 beginnend op 20 D29

De assemblage A2 is een uitbreiding van assemblage A1; de aanvulling bestaat hoofdzakelijk uit enige functieroutines. Het beginadres van elk programma is in de paragrafentabel opgenomen. Hiervoor zijn gereserveerd de paragrafen FZ t/m KL. Het is de bedoeling, dat de programmeur bij elke verwijzing naar een opgenomen programma de bijbehorende paragraaf-letters gebruikt.

Voor de gegevens van de opgenomen programma's, voor zover zij ook in A1 voorkomen, wordt verwezen naar de beschrijving van A1. Van de andere programma's volgt hieronder een lijst bevattende P-nummar, bijbehorende paragraafletters en beginadres in 32t allige representatie, alsmede een lijst van de aanroepen, uitgedrukt in de bijbehorende paragraafletters, met beknopte weergave van de functie, zoals beschreven in het "rode boekje".

Correctie in de beschrijving van assemblage A1

pag. A1-2 regel 12 moet zijn: P1 FU 3.25.9

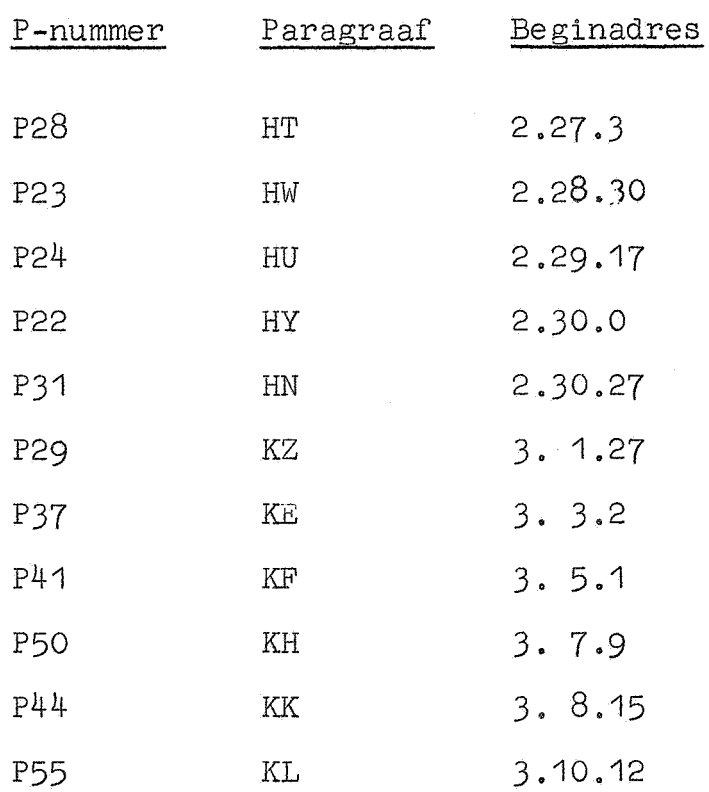

### P22 DUBBELE LENGTE OPTELLING

1) 6T 0 HYO 0  $\Rightarrow$  (AS) + ([B]+[8 X1])  $\Rightarrow$  (AS)' 2) 6T 1 HYO 0  $\Rightarrow$  (AS) + ( $[BB]$ )  $\Rightarrow$  (AS)' P23 DUBBELE LENGTE VERMENIGVULDIGING 1) 6T 0 HWO 0  $\Rightarrow$  -(AS). ([B]+[8 X1])  $\Rightarrow$  (AS) 2) 6T 1 HWO  $0 \Rightarrow -(AS) \cdot (EB) \Rightarrow (AS)$ 3) 6T 4 HWO 0  $\Rightarrow$  +(AS). ([B] +[8 X1])  $\Rightarrow$  (AS) 4) 6T 5 HWO  $0 \rightarrow + (AS) \cdot (CB) \rightarrow (AS)$  $P24$  NON-FLOATING POLYNOOM IN  $x^2$  VAN DUBBELE LENGTE 6T O HUO 1  $\Rightarrow$   $\sum_{i=0}^{8} c_i$ ,  $[AS]^{\{21\}}$   $\Rightarrow$   $[AS]$ P28 SINUS EN COSINUS 1) 6T 0 HTO 2  $\Rightarrow$  cos(R)  $\Rightarrow$  (R) 2) 6T 2 HTO 2  $\Rightarrow$  sin(R)  $\Rightarrow$  (R) P29 DELING VOOR BREUKEN VAN DUBBELE LENGTE 1) 6T 0 KZO 0  $\Rightarrow$  -(AS)/([B]+[8 X1])  $\Rightarrow$ (AS) 2) 6T 1 KZO 0  $\Rightarrow$  -(AS)/([B])  $\Rightarrow$  (AS) 3) 6T 4  $XZO$   $Q \rightarrow +(AS)/([B]+[8 X1]) \rightarrow (AS)$ 4) 6T 5 KZO 0  $\Rightarrow$  +(AS)/([B])  $\Rightarrow$  (AS) P31 ARCTANGENS 6T O HNO 2  $\Rightarrow$  arctg(4 X1)/(R)  $\Rightarrow$  (R) P37 EXPONENTIELE FUNCTIE 6T O KEO 2  $\Rightarrow$   $e^{(R)} \Rightarrow (R)$ 

# P41 NATUURLIJKE LOGARITHME

6T O KFO 2  $\Rightarrow$  log(R)  $\Rightarrow$  (R)

P44 TYP (R) ZONDER EXPONENT

6T O KKO 2  $\Rightarrow$  typ (R) in [B] cijfers

P5O SINUSHYPERBOLICUS

6T O KHO 3  $\Rightarrow$  sinh(R)  $\Rightarrow$  (R)

P55 SERVICE-PROGRAMMA TYP RIJ P9-GETALLEN

Wordt geactiveerd door te starten op adres O KLO •

#### A3 ASSEMBLAGE VECTORREKENING

Ruimte: 3.6.11-3.31.31; 2.24

Gebruikt: Dood geheugen inclusief P11 beginnend op 18 D28 en P12 beginnend op 20 D29

In A3 zijn enige programma's van het systeem vectorrekening geassembleerd, benevens de nodige programma's van het systeem Pg. Het beginadres van elk programma is in de paragrafentabel opgenomen. Hiervoor zijn gereserveerd de paragrafen FZ t/m HZ voor de P9-programma's en LZ  $t/m$  RK voor de vector-subroutines. Paragraaf RU wordt gebruikt om het begin van het P104-werkruimte-traject vast te leggen. Het is de bedoeling, dat de programmeur bij elke verwijzing naar een opgenomen programma of het P104-werkruimte-traject de bijbehorende paragraafletters gebruikt.

Hieronder volgt een lijst van de opgenomen programma's, bevattend P-nummer, bijbehorende paragraaf letters en beginadres in 32-tallige representatie. Daarna volgt een lijst van de aanroepen van de vectorsubroutines, uitgedrukt in de bijbehorende paragraafletters, met beknopte weergave van de functie. Voor de aanroepen van de opgenomen P9-programma's verwijzen wij naar de beschrijving van A1.

Opmerkingen:

- 1) Ten behoeve van P46 staat op 24 X2 ingevuld de sprong  $2T$  O FWO A.
- 2) Het beginadres van het P104-werkruimte-traject is gedefinieerd door:  $p104 = 0$  RUO = 10 X3. De programmeur Zl.J erop bedacht, dat de subroutines van het systeem P104 een stuk van de paragrafentabel, te beginnen bij paragraaf ZE, overschrijven.

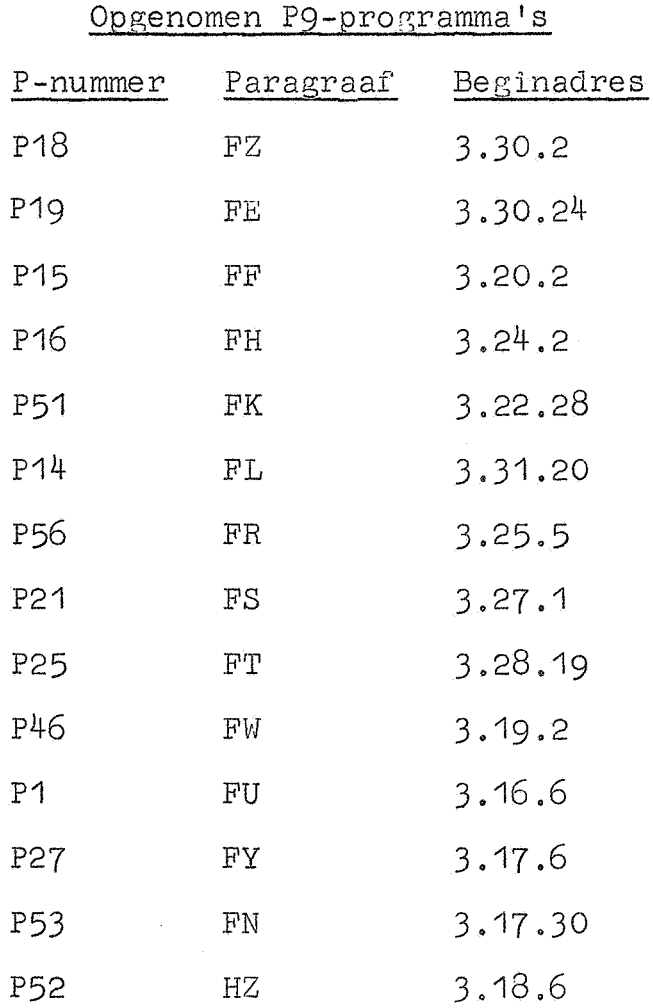

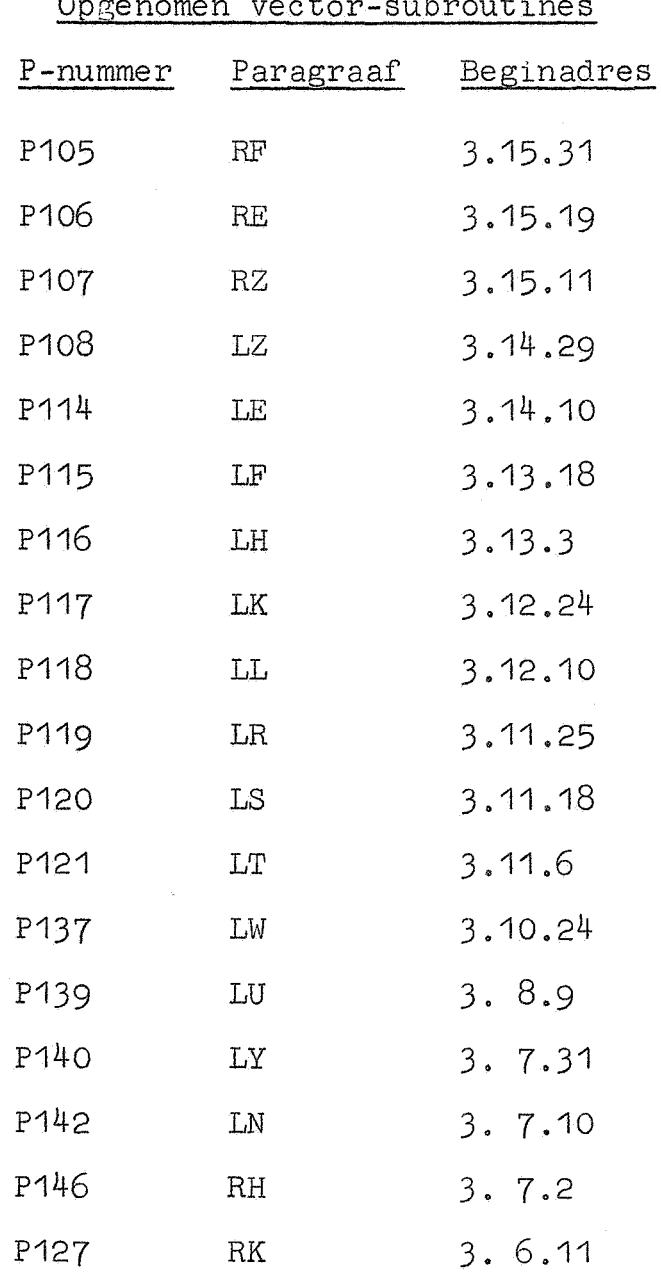

ø

Opgenomen vector-subroutines

Aanroepen van de vector-subroutines

P105 HAAL VECTORLABEL B  $6T$  O RFO O  $\implies$ P106 HAAL VECTORLABELS A EN B 6T OREO  $\circ$   $\Rightarrow$ P107 HAAL VECTORLABELS S, *h* EN B  $6T$  O RZO O  $\implies$ P108 VECTORTRANSPORT 6T O LZO  $1 \Rightarrow A \Rightarrow B$ P114 BEPAAL SOM RESP. SOM DER ABSOLUTE WAARDEN 1) 6T O LEO 2  $\Rightarrow \sum b_i \Rightarrow (R)$ 2) 6T 2 LEO 2  $\Rightarrow \sum |b_i| \Rightarrow (R)$ P115 SCALAIR PRODUCT 1) 2) 6T 0 6T 2 LFO 2  $\Rightarrow \sum b_i^2 \Rightarrow (R)$ LFO 2  $\Rightarrow \sum a_i \stackrel{\cdot}{s}_i \Rightarrow (R)$ P116 VERSCHUIF VECTOR RESP. SCALAR MAAL VECTOR 1) 6T O LHO 2  $\Rightarrow$ 2)  $6T$  2 LHO 2  $\Rightarrow$ P117 VERSCHUIF VECTOR TOT GEMIDDELDE NUL 6T O LKO 3  $\Rightarrow$   $(\sum b_i)/m \Rightarrow (R)$  $-(R) \Rightarrow \lambda$  $b_i + \lambda \Rightarrow b_i$ 

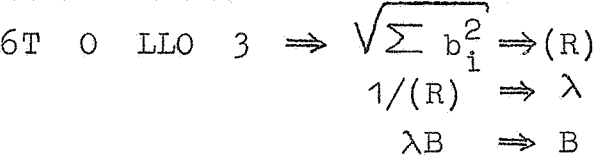

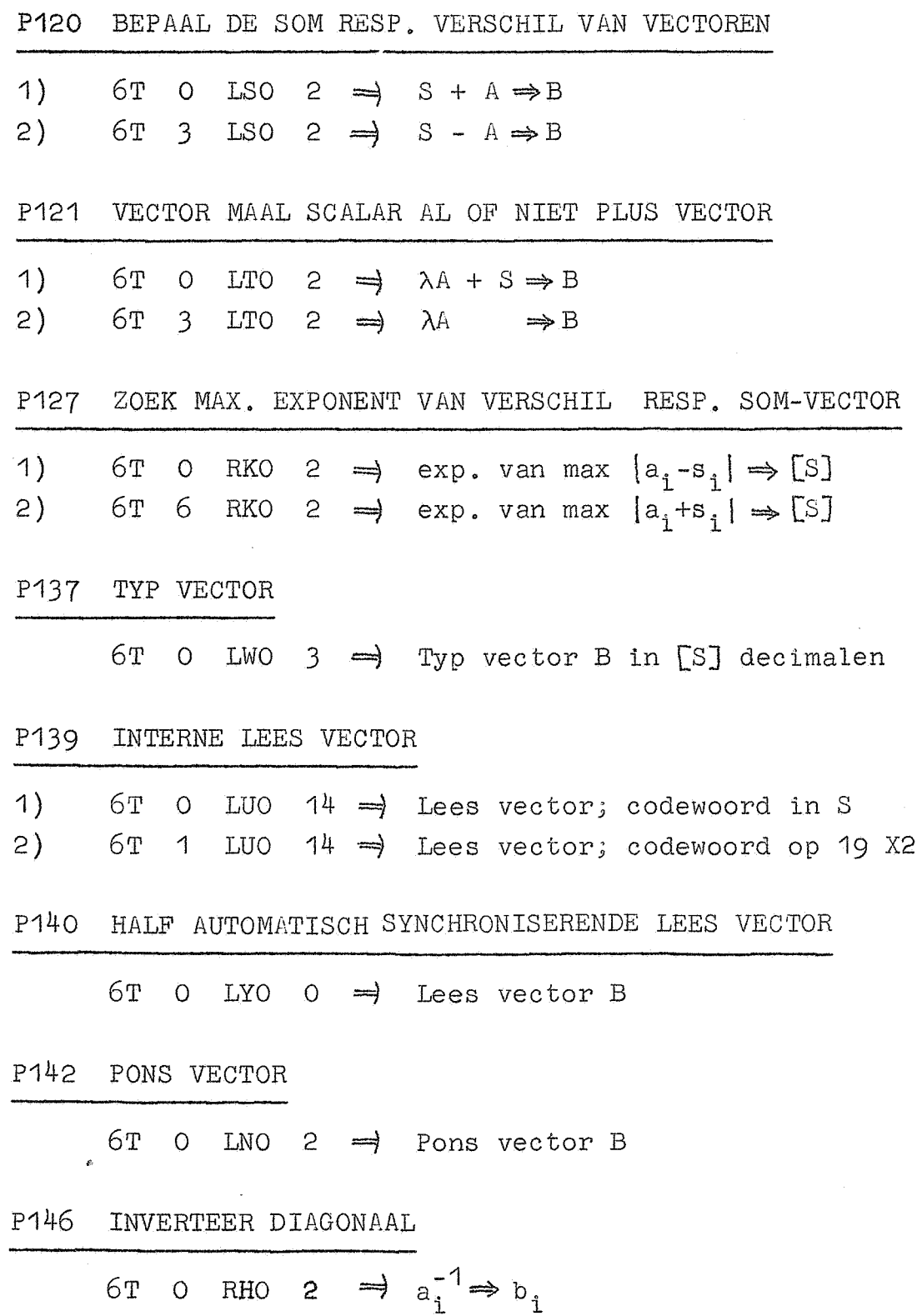

88 S.W.

<u> Kabupatén Bandung Bandung Bandung Bandung Bandung Bandung Bandung Bandung Bandung Bandung Bandung Bandung Bandung Bandung Bandung Bandung Bandung Bandung Bandung Bandung Bandung Bandung Bandung Bandung Bandung Bandung Ba</u>

<u> Kabupatèn Sumarang Kabupatèn Sumarang Kabupatèn Sumarang Kabupatèn Sumarang Kabupatèn Sumarang Kabupatèn Suma</u>

### A4 ASSEMBLAGE MATRIXREKENING

Ruimte: 2.20.18-3.31.31; 2.24

Gebruikt: Dood geheugen inclusief P11 beginnend op 18 D28 en P12 beginnend op 20 D29

In A4, dat een uitbreiding van A3 is, zijn behalve de in A3 opgenomen programma's bovendien enige programma's van het systeem matrixrekening geassembleerd. Het beginadres van elk programma is in de paragrafentabel opgenomen. Hiervoor zijn gereserveerd de paragrafen FZ  $t/m$  HZ voor de P9-programma's, LZ t/m RK voor de vector-subroutines en SZ t/m TR voor de matrix-subroutines. Verder wordt paragraaf RU gebruikt om het begin van het P104-werkruimte-traject vast te leggen. Het is de bedoeling dat de programmeur bij elke verwijzing naar een opgenomen programma of het P104-werkruimte-traject de bijbehorende paragraafletters gebruikt.

Voor de gegevens van de opgenomen P9-programma's en vectorsubroutines verwijzen wij naar de beschrijving van A3. De aldaar seplaatste opmerkingen 1 en 2 gelden ook voor A4. Hieronder volgt een lijst van de opgenomen matrix-subroutines, bevattend P-nummer, bijbehorende paragraafletters en beginadres in 32-tallige representatie. Daarna volgt een lijst van de aanroepen der matrix-subroutines; uitgedrukt in de bijbehorende paragraafletters; met beknopte weergave van de functie. Opgenomen matrix-subroutines

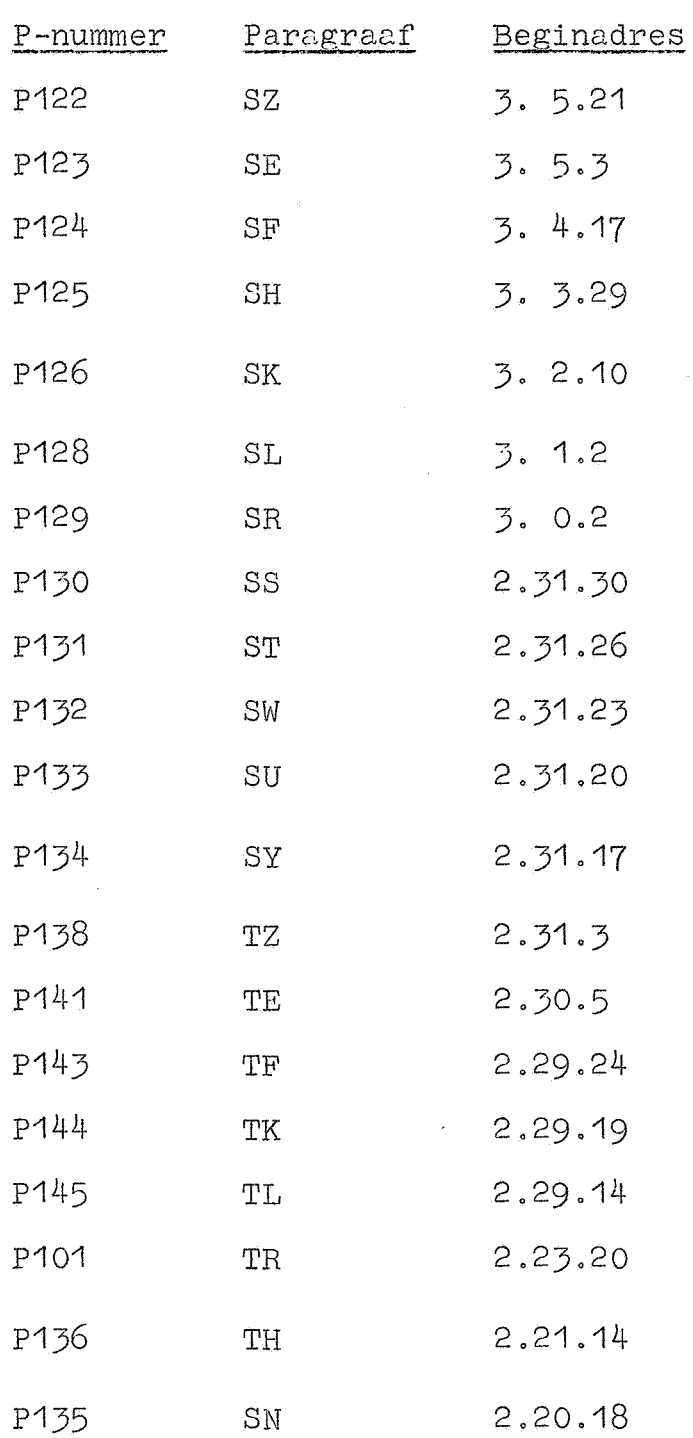

 $A4-3$ 

Aanroepen van de matrix-subroutines

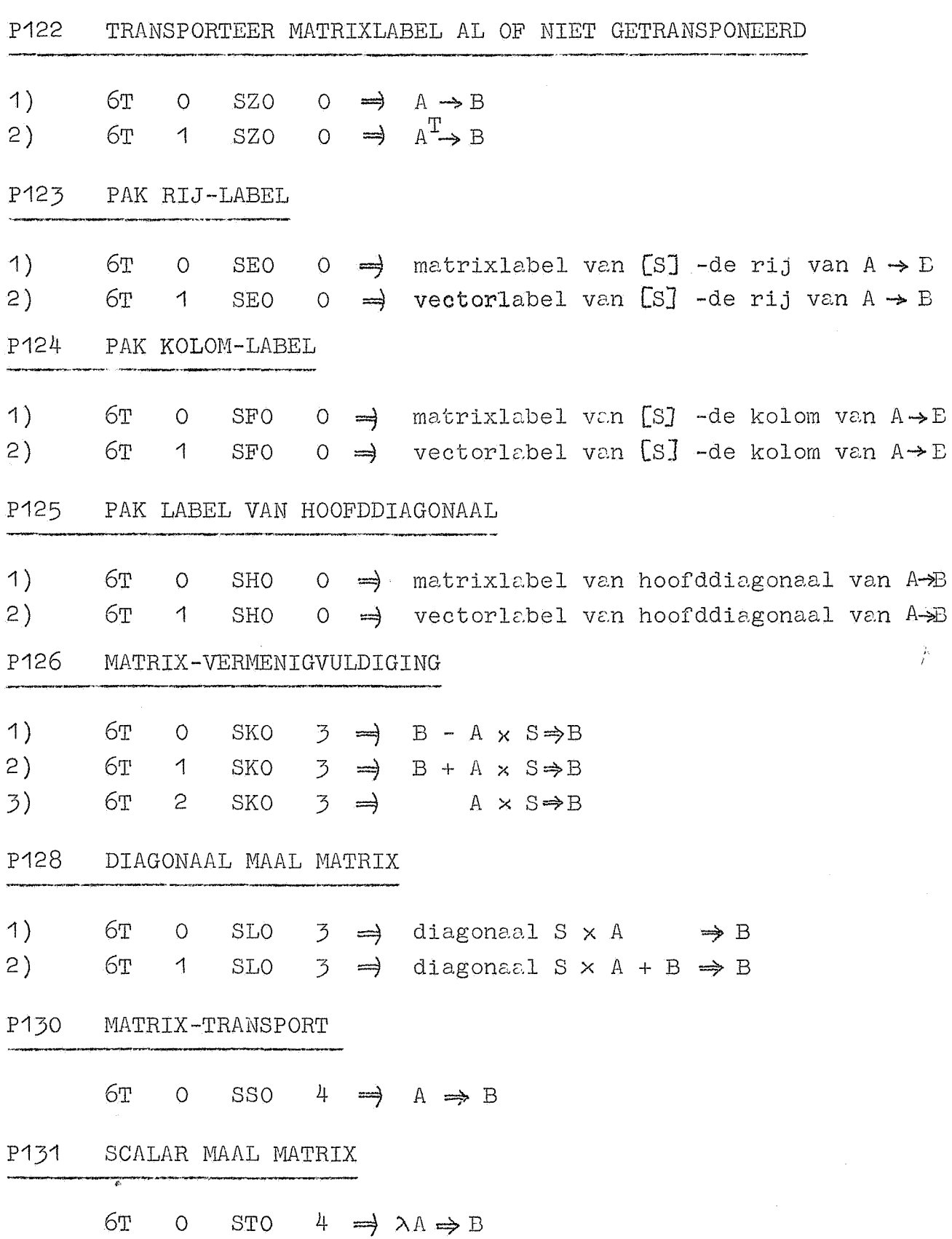

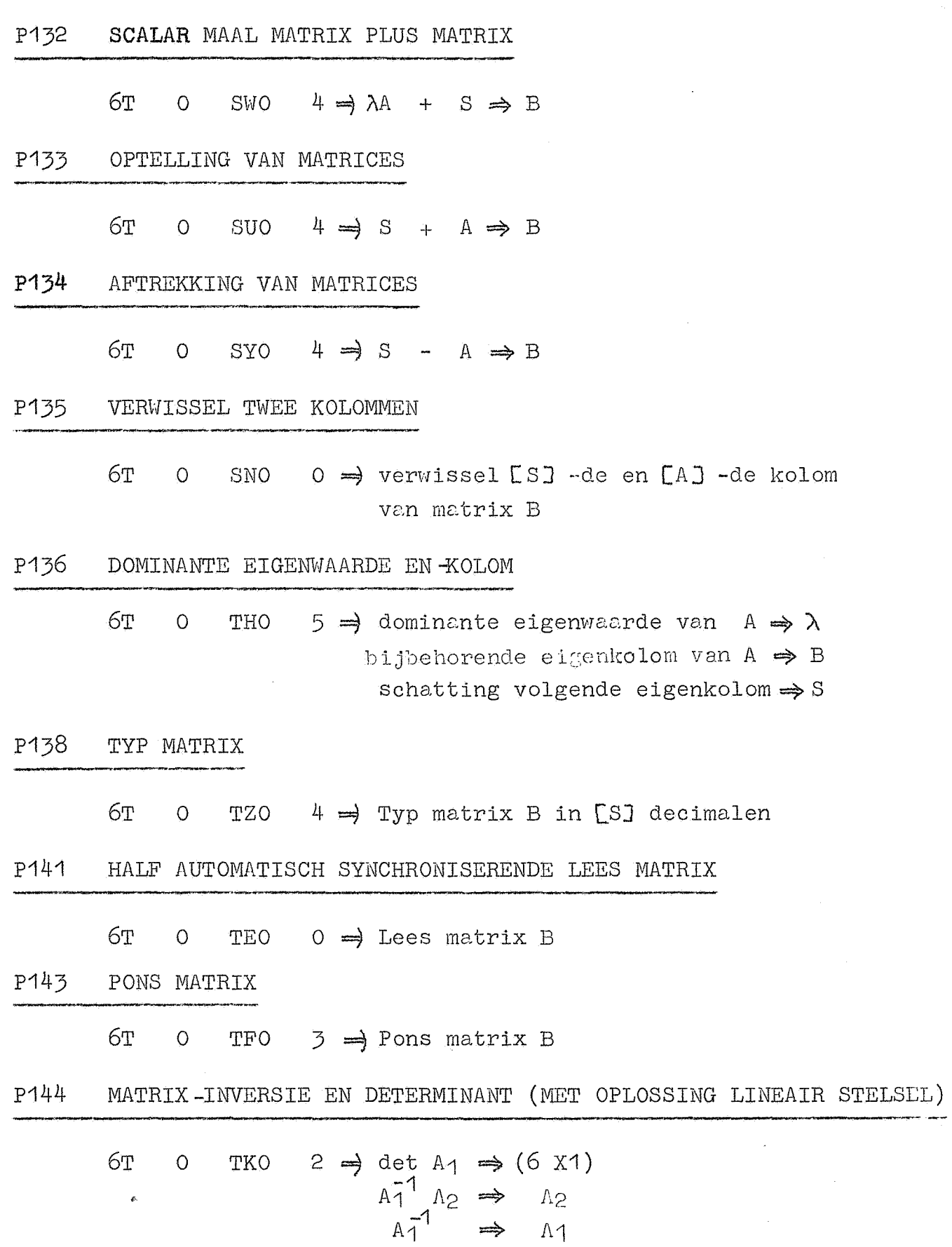

 $A4 - 4$ 

P145 DETERMINANT (MET OPLOSSING LINEAIR STELSEL) 2  $\Rightarrow$  det A<sub>1</sub>  $\Rightarrow$  (6 X1) 6т  $\circ$ TLO  $A_1^{-1} A_2 \Rightarrow A_2$ vernietig A1 P101 MATRIX-INVERSIE, DETERMINANT, OPLOSSING LINEAIR STELSEL  $1)$ 6T  $\circ$ TRO  $\mathsf{S}$  $\Rightarrow$  $2)$ 6т  $\mathbf{c}$ TRO  $2 \Rightarrow$ 

Voor de functie van deze aanroepen zie men de beschrijving van P101. De beginadressen van de door P144, P145, en P101 gebruikte werkruimten zijn in A4 als volgt gedefinieerd:

> $q1.2 = p104 = ORU0 = 10 X3$  $q1.3 = 24 X3$  $q1.4 = 0 X6$

 $A4-5$